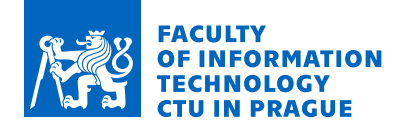

### Assignment of bachelor's thesis

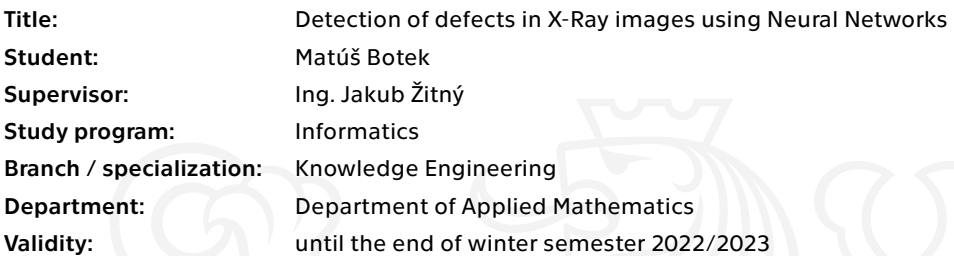

#### Instructions

Research current state-of-the-art techniques that are used for detection and segmentation tasks in the medical imaging domain, and focus on X-Ray images. Implement one or more models that will work on datasets provided by the supervisor. Compare their performance and focus on preprocessing data in order to achieve the best accuracy with chosen models. Discuss the pros and cons of the various preprocessing approaches. Publish your prototype code and make sure your results are reproducible.

Electronically approved by Ing. Karel Klouda, Ph.D. on 10 February 2021 in Prague.

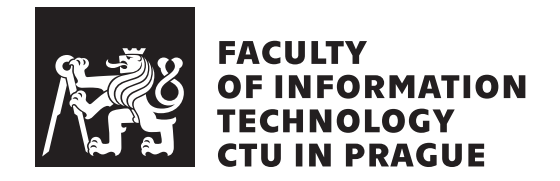

Bachelor's thesis

### **Detection of defects in X-Ray images using Neural Networks**

*Matúš Botek*

Department of Applied Mathematics Supervisor: Ing. Jakub Žitný

May 12, 2022

## **Acknowledgements**

I would like to thank my supervisor, Ing. Jakub Žitný, for his valuable insight and guidance during the writing process of my thesis. Furthermore, I would also like to thank my family and friends, who supported me the whole time.

### **Declaration**

I hereby declare that the presented thesis is my own work and that I have cited all sources of information in accordance with the Guideline for adhering to ethical principles when elaborating an academic final thesis.

I acknowledge that my thesis is subject to the rights and obligations stipulated by the Act No. 121/2000 Coll., the Copyright Act, as amended, in particular that the Czech Technical University in Prague has the right to conclude a license agreement on the utilization of this thesis as a school work under the provisions of Article 60 (1) of the Act.

In Prague on May 12, 2022 . . .. . .. . .. . .. . .. . .. . .

Czech Technical University in Prague Faculty of Information Technology © 2022 Matúš Botek. All rights reserved. *This thesis is school work as defined by Copyright Act of the Czech Republic. It has been submitted at Czech Technical University in Prague, Faculty of Information Technology. The thesis is protected by the Copyright Act and its*

*usage without author's permission is prohibited (with exceptions defined by the Copyright Act).*

#### **Citation of this thesis**

Botek, Matúš. *Detection of defects in X-Ray images using Neural Networks*. Bachelor's thesis. Czech Technical University in Prague, Faculty of Information Technology, 2022.

### **Abstrakt**

Tato práce si klade za cíl shrnout různé techniky zlepšování a nejmodernější přístupy použitelné pro úkoly v oblasti lékařského zobrazování. S těmito znalostmi jsou implementovány a trénovány modely konvolučních neuronových sítí na datovém souboru muskuloskeletálních rentgenových snímků. Je sledován a diskutován dopad na výkon modelu použitím více metod předzpracování dat.

**Klíčová slova** konvoluční neuronové sítě, rentgenové snímky, MURA, klasifikace, předzpracování dat, TensorFlow, Keras

### **Abstract**

This thesis aims to summarize different improvement techniques and state of the art approaches usable for tasks in medical imaging domain. With this knowledge, convolutional neural network models are implemented and and trained on a musculoskeletal radiographs dataset. The impact on model performance by applying multiple preprocessing methods is watched and discussed.

**Keywords** convolutional neural networks, X-Ray images, MURA, classification, data preprocessing, TensorFlow, Keras

## **Contents**

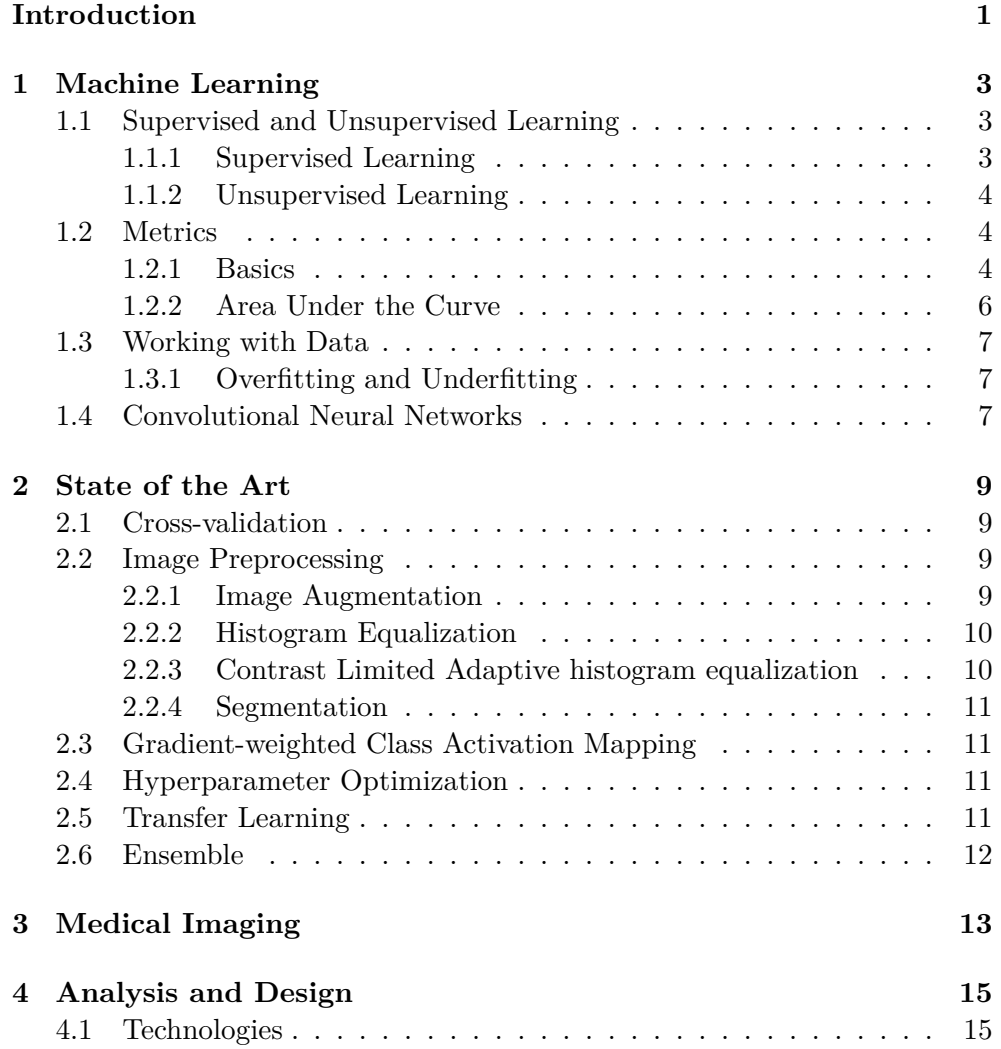

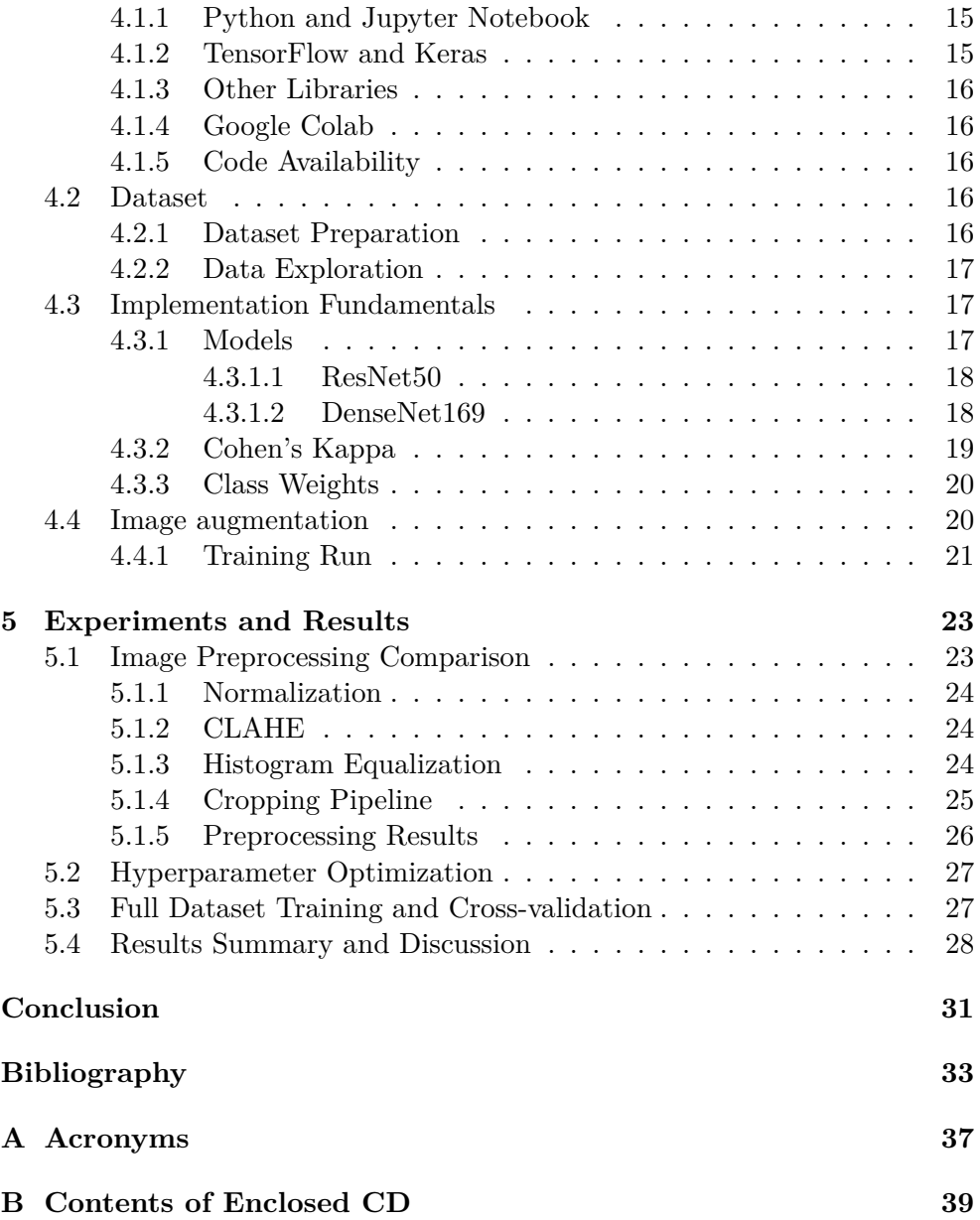

# **List of Figures**

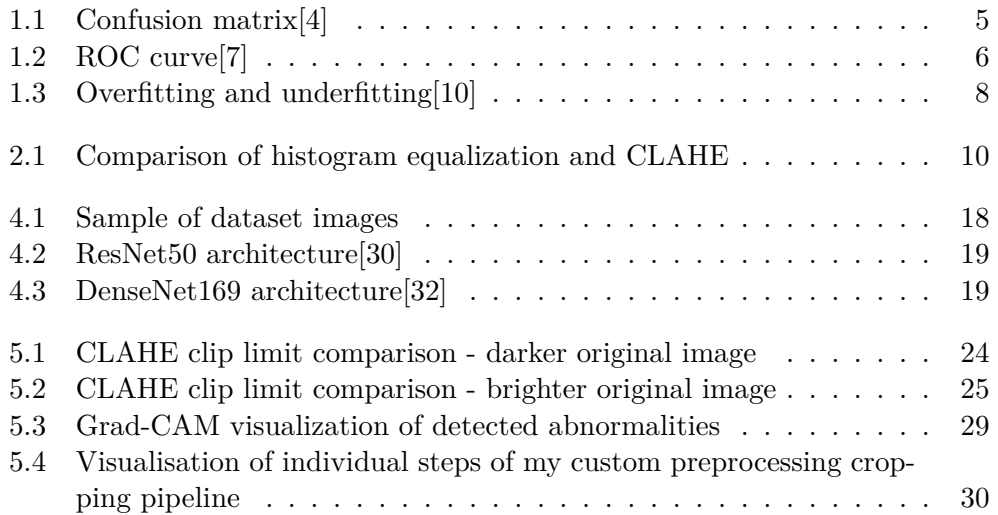

## **List of Tables**

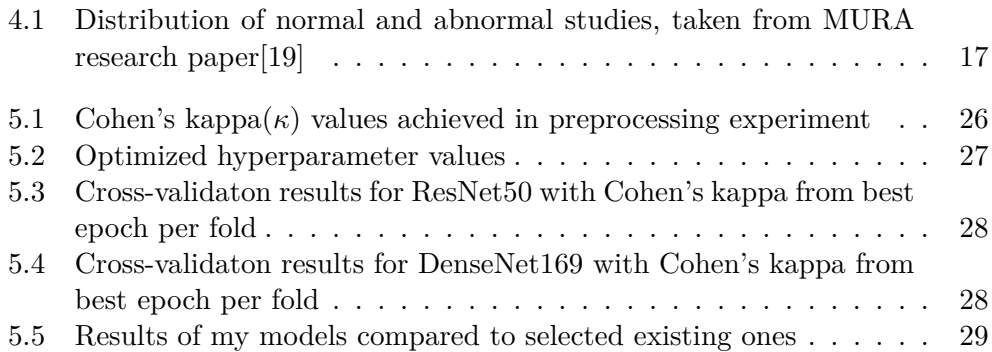

### **Introduction**

<span id="page-16-0"></span>Machine learning and neural networks are not a brand new concept, but nowadays, the relatively easy access to computational resources and increasing quality and quantity of data that is being collected are causing significant growth of interest in these topics. The interest is not solely oriented on information technology as such. Machine learning is being found useful more and more in all sorts of fields like commerce, healthcare, education and others. This gives us new opportunities to research ways of utilizing machine learning approaches in fields where it can make positive difference.

Healthcare is definitely one of those fields. Most medical domain tasks require skilled professionals to solve them. Sometimes, the demand for those professionals is not satisfiable and that can lead to complications when the tasks need to be solved in a timely manner. Machine learning, specifically convolutional neural networks can be utilized to aid in these tasks. The presence of an expert is still not fully replaceable, but using convolutional neural networks as a form of assistance can be of use. For example pointing out potenial problems automatically can make the professionals decision making faster and more reliable as it provides another view into the task. There is also a possibility to develop models for these tasks and then deploy them in areas where medical help is absent to provide a partial replacement in patient diagnosis.

This thesis focuses on researching techniques that are used for detection and segmentation in medical imaging domain, especially on X-Ray images. The next goal is to implement some of those techniques and use them in order to solve a task from medical imaging domain. In this case, the implementation will try solving binary classification task of musculoskeletal X-Ray scans into normal and abnormal categories.

# Chapter **1**

### **Machine Learning**

<span id="page-18-0"></span>Machine learning (ML) is a computer science field focused on algorithms that adjust themselves to the given task based on experience and provided data in order to improve their performance. They are capable of extracting features and finding relationships or rules in provided data. This chapter introduces ML and describes it's fundamentals.

#### <span id="page-18-1"></span>**1.1 Supervised and Unsupervised Learning**

We can divide ML algorithms into two main categories, based on the learning approach that is used. These categories are supervised and unsupervised learning

#### <span id="page-18-2"></span>**1.1.1 Supervised Learning**

In supervised learning, the algorithm works with a set of labeled data. It receives *n* input-output pairs  $(x_1, y_1), (x_2, y_2), \ldots, (x_n, y_n)$  where  $x_i$  represents the input and  $y_i$  the corresponding labeled output. The algorithm's task is to find a function that will approximate the true function  $f: X \to Y$  which maps inputs  $X$  to their corresponding outputs  $Y$ . The goal is to correctly assign *y* values not only to inputs from provided pairs but also to new inputs for the same task that were not yet seen, by learning on the provided example pairs. We call the set of example input-output pairs training data.[[1](#page-48-0)]

We can further distinguish supervised learning tasks by their domain of output values. Tasks where inputs are assigned to a small, finite set of output values are called classification problems. When the domain of output values is continuous or there are so many values that it's better to treat them as continuous, it is a regression problem. Below are some examples for supervised learning approaches:

• Logistic regression (classification problems)

- Linear regression (regression problems)
- Decision trees (both problem types)

#### <span id="page-19-0"></span>**1.1.2 Unsupervised Learning**

Unlike supervised learning, for unsupervised learning there are no labels provided with the input data. The algorithm has no reference for determining the output values, so the goal is to find connections, similarities or patterns between the inputs.[\[2\]](#page-48-1) These are some of the common unsupervised learning approaches:

- Clustering The goal of clustering is to divide the inputs into several clusters so that the similar inputs belong to the same cluster and dissimilar inputs are in separate clusters.[\[2\]](#page-48-1)
- Dimensionality reduction This technique can be used to reduce the number of features for given dataset in order to improve the performance of other ML methods, while trying not to remove important information.[[3](#page-48-2)]

Unsupervised learning can also be very useful at extracting features or detecting anomalies and outliers.

#### <span id="page-19-1"></span>**1.2 Metrics**

Measuring the performance of models and the quality of achieved results is a crucial part in ML models training. The use of metrics can help us compare different training approaches or simply evaluate achieved outcomes. There are many different types of metrics each suitable for specific type of tasks. They usually reflect the goal of our task. This section focuses on metrics relevant to binary classification tasks.

#### <span id="page-19-2"></span>**1.2.1 Basics**

**Confusion Matrix** visualizes the relevant values used for calculating other metrics used for binary classification.[\[5\]](#page-48-3) It contains these values:

- True Positive (TP): number of positive samples classified as positive
- False Positive (FP): number of negative samples classified as positive
- False Negative (FN): number of positive samples classified as negative
- True Negative (TN): number of negative samples classified as negative

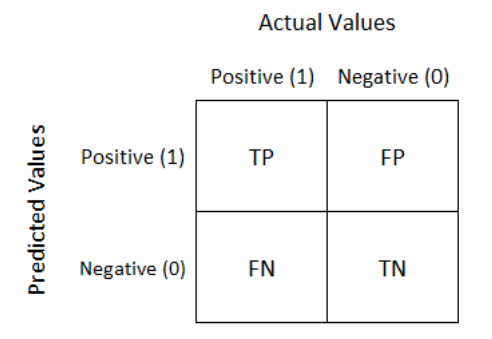

<span id="page-20-0"></span>Figure 1.1: Confusion matrix[[4](#page-48-4)]

After defining these 4 values, we can define the following metrics:[\[5\]](#page-48-3)[[4](#page-48-4)]

**Accuracy** is the most common and simple metric used for measuring performance of ML algorithms in medicine, but it tends to be misleading when the dataset classes are imbalanced. If the model were to always predict the majority class, it would achieve high accuracy even though it completely ignored the minority class. We define it as

$$
ACC = \frac{TP + TN}{TP + FP + TN + FN}
$$

**True Positive Rate / Sensitivity / Recall** represents the fraction of positive samples that were correctly classified.

$$
TPR = \frac{TP}{TP + FN}
$$

**True Negative Rate / Specificity** represents the fraction of negative samples that were correctly classified.

$$
TNR = \frac{TN}{TN + FP}
$$

**Positive Predictive Value / Precision** represents the chance that a sample classified as positive is actually positive

$$
PPV = \frac{TP}{TP + FP}
$$

**Negative Predictive Value** represents the chance that a sample classified as negative is actually negative

$$
PPV = \frac{TP}{TP + FP}
$$

**False Positive Rate** represents the fraction of negative samples that were incorrectly classified

$$
FPR = \frac{FP}{TN + FP} = 1 - Specificity
$$

#### <span id="page-21-0"></span>**1.2.2 Area Under the Curve**

Receiver operator characteristic (ROC) curve is a metric that plots true positive rate against false positive rate. We can measure model performance by using the Area under the curve (AUC) ROC curve, AUC-ROC curve. AUC tells us how good is the model in distinguishing positive samples from negative samples. We want our model to have the highest AUC possible,  $AUC = 1$ means the model always classifies the sample correctly,  $AUC = 0.5$  means the model classifies at random and has no ability to distinguish the samples and AUC  $< 0.5$  means the separability is worse than random. [\[6](#page-48-5)] Figure [1.2](#page-21-1) shows an example for ROC curve.

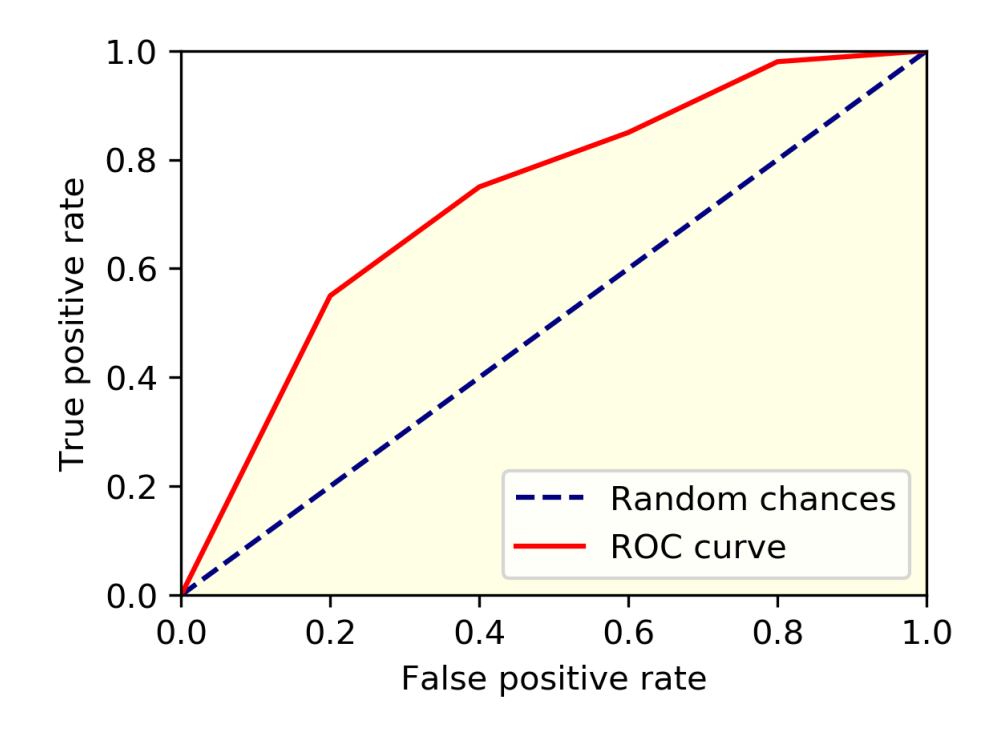

<span id="page-21-1"></span>Figure 1.2: ROC curve[[7](#page-48-6)]

#### <span id="page-22-0"></span>**1.3 Working with Data**

When it comes to data, there are some practices that should be taken into account when working with ML models. The goal of every model is to learn from available data. The amount of data can determine how well can the model generalize the task and how good it's performance will be on unknown samples. But no matter how big our data is, we should provide only a portion of it to our model. When we provide data to the model, we want to measure it's performance, but doing that only on the training data might be unreliable as models are prone to learn too much detailed features and end up degrading their performance. It is much more reliable to simulate model response to new, unseen data. We can do a train test split. We select a small portion of data and use it as a test set. This data will be used only after the model has been trained to verify it's ability to generally solve the given task.

Another more advanced option is to do a train-validation-test split. The training set is used to train given model with specific parameters and then the model performance is measured on the validation set. The validation set acts as new data for the model and therefore should provide more accurate measurement. We can use the error from validation set to choose the correct configuration of our model. This is called model selection[[8](#page-48-7)] The test set should only be used to make a final measurement of model performance. By comparing the model performance on training and test data we can spot learning problems.

#### <span id="page-22-1"></span>**1.3.1 Overfitting and Underfitting**

Overfitting and underfitting are a common problem in the ML domain. When a model fits perfectly on the training data and then performs poorly on test data, we can calculate the difference in performance on train and test data, it is called the generalization gap. Big generalization gap is a sign of overfitting.[[9](#page-49-0)] On the other hand, when the model is underfitting it shows that the model was not able to extract any relations from the data, it did not learn how to solve the task.

#### <span id="page-22-2"></span>**1.4 Convolutional Neural Networks**

Convolutional Neural Networks (CNNs) are derived from traditional Artificial Neural Networks (ANNs). Their are primarily used for pattern recognitions in the imaging domain. CNNs are built using three types of layers.

- convolutional layers
- pooling layers
- fully-connected layers

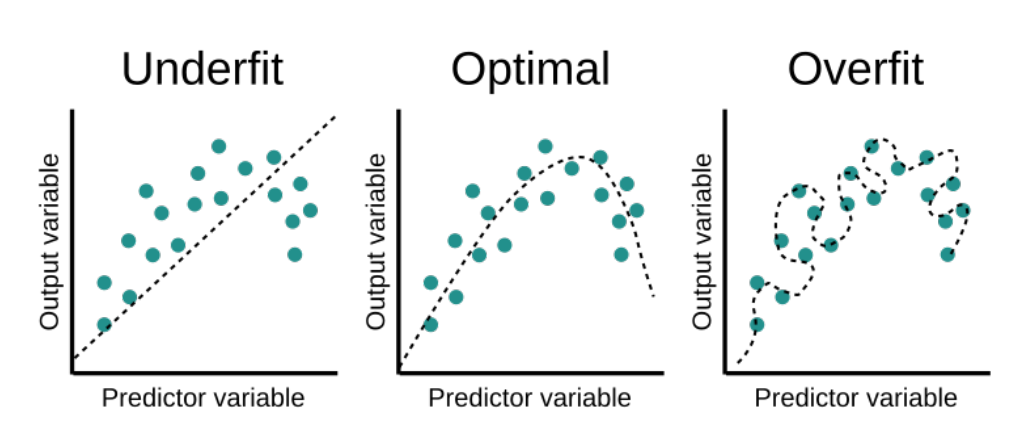

<span id="page-23-0"></span>Figure 1.3: Overfitting and underfitting[\[10\]](#page-49-1)

Basic run of a CNN consits of multiple steps. First, the input layer will obtain the input image shaped to appropriate dimensions, then operations will be applied on the image based on the layer it goes through. [\[11\]](#page-49-2)

"The convolutional layer will determine the output of neurons which are connected to local regions of the input through the calculation of the scalar product between their weights and the region connected to the input volume."[[11](#page-49-2)]

The pooling layers are used for applying downsampling, then the fullyconnected layers produce scores used for classification.

# Chapter **2**

### **State of the Art**

<span id="page-24-0"></span>This chapter covers multiple improvement techniques and state of the art approaches for working with CNNs.

#### <span id="page-24-1"></span>**2.1 Cross-validation**

In section [1.3](#page-22-0) I mentioned approaches to splitting data into distinct sets. Cross-validation is also a form of data splitting. The validation and train sets are not static. Together they are divided into K splits randomly, where for every split, all other splits are used as a training set and the specific split acts as a validation set. The model is trained like this for each split, reinitialized between them.

This way all parts of data act as new samples and the measurement is more reliable. The final model error can then be calculated by averaging all individual split errors. The approached I described is called KFold. This can be especially useful when the provided dataset would be too small if split statically.[\[12](#page-49-3)]

#### <span id="page-24-2"></span>**2.2 Image Preprocessing**

Image preprocessing techniques focus on preparing the data prior to model training in order to improve the performance. They can try to remove unwanted defects from the images, improve some features or enhance the dataset by creating new samples.

#### <span id="page-24-3"></span>**2.2.1 Image Augmentation**

Image augmentation is a good way to provide different samples for the model training. If the used dataset is too small, we can increase it by taking existing samples and applying transformations to them in order to create new data. Image augmentation can also be used online during training to reduce overfitting. By randomly modifying the samples it lowers the chance of the model to learn detecting only specific input data.

#### <span id="page-25-0"></span>**2.2.2 Histogram Equalization**

Histogram equalization is a method for increasing the global contrast of an image. It may not work good on images where multiple areas have huge differences in intensity, then it tends to create noise in the image. The Figure [2.1](#page-25-2) shows the difference between applying CLAHE, which is mentioned later in this chapter and histogram equalization.

#### <span id="page-25-1"></span>**2.2.3 Contrast Limited Adaptive histogram equalization**

Contrast limited adaptive histogram equalization (CLAHE) is another algorithm for increasing the contrast of images. It is an advancement to adaptive histogram equalization (AHE). AHE tends to overenhance noise in relatively homogeneous regions and CLAHE proposes a way to battle this overenhancement by clipping the histogram,on which the equalization is based, at a given value called the clip limit.[\[13\]](#page-49-4) Any histogram bins, that are above the clip limit are clipped and redistributed uniformly among other bins before the equalization is applied.[\[14](#page-49-5)] It should also produce better results then standard histogram equalization. The comparison to histogram equalization is visible in Figure [2.1](#page-25-2) A study proposing usage of "N-CLAHE" algorithm was published[\[15](#page-49-6)], where they normalized images using a log function with blank scan image.

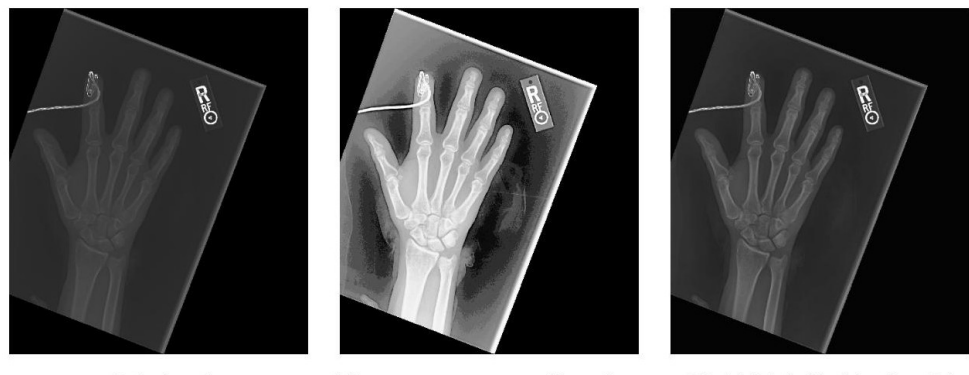

Original

<span id="page-25-2"></span>**Histogram equalization** 

CLAHE (clipLimit=2)

Figure 2.1: Comparison of histogram equalization and CLAHE

#### <span id="page-26-0"></span>**2.2.4 Segmentation**

Image segmentation tries to segment images into multiple regions. These regions can be further used to provide additional data to images being used for training by selecting regions of interest, labeling different segments of image with custom labels. By segmenting an image one can remove unwanted regions, crop image according to found boundaries. Segmentation can be done automatically by using pre-trained models or other automated algorithms.

#### <span id="page-26-1"></span>**2.3 Gradient-weighted Class Activation Mapping**

Gradient-weighted Class Activation Mapping (Grad-CAM) is a method used to better explain CNN model decisions when solving tasks. By obtaining the gradients from the last convolutional layer, it calculates signicance of each feature in the feature map for the final prediction and creates a heatmap that can visualize areas of image that took the biggest part in the final prediction. Using Grad-CAM can be beneficial when we want to find out underlying issues to which we come accross during configuration of our models. Two sample images created using my final models can be seen in Figure [5.3](#page-44-0).

#### <span id="page-26-2"></span>**2.4 Hyperparameter Optimization**

The task of successfully training ML models hugely depends on the correct choice of hyperparameters. Hyperparameters are defining the learning process and by changing them one can influence the performance. Hyperparameter optimization is a process of finding the combination of searched parameters that provide best model performance. Multiple search algorithms for hyperparameter optimization are implemented, I used a state of the art algortihm called Hyperband[[16\]](#page-49-7) in my experiments. It uses successive halving for filtering the search space and it adaptively assigns resources for individual trial runs.

#### <span id="page-26-3"></span>**2.5 Transfer Learning**

Transfer learning is a method used to take advantage from already pretrained models. The goal of transfer learning is to transfer features learned on another dataset to a new one that is similar in order to improve the preformance. Today the most popular approach to transfer learning is taking weights from models that were trained on the ImageNet[[17\]](#page-49-8) dataset, which is a large competitive dataset with over 14 milion images belonging to over 20,000 categories for benchmarking. Research showed that using pre-trained weights from ImageNet dataset and transfering them to a different, not even similar problem produces satisfiable results.

Transfer learning sometimes also consists of fine-tunig. First, a CNN model pre-trained on ImageNet is created, while the top classification layers can be removed. These layers are replaced by new custom layers suitable for our task. The base architecture layers are frozen as to not disrupt the pretrained weights and only the top layers are trained. After this training ends, all or some specific layers can be fine-tuned, being trained for a small number of epochs on very small learning rate to adjust to the new task.

#### <span id="page-27-0"></span>**2.6 Ensemble**

Ensemble methods are currently one of the most popular approaches to solving ML tasks. They are based on predicting the final output with the help of multiple learners. The learners can represent various machine learning algorithms and the main idea is that the use of multiple learners can overcompensate for a possible error of an individual. This approach provides several advantages. One is definitely the smaller chance of overfitting due to multiple provided predictions. Usage of different algorithms can improve the ability of the ensemble model to fit the task as wider space is can searched.[[18](#page-49-9)]

The outputs from individual models can be joined into a single output by the usage of weighted methods or meta-learning. Weigthed methods assign weight to individual models outputs and meta-learning is based on learning from learners.[[18\]](#page-49-9)

Example usage of ensemble model can also be found in the Musculoskeletal radiographs (MURA) paper[\[19](#page-49-10)] as their proposed baseline model consists of multiple DenseNet models. Another paper was published on using ensemble models to classify selected studies from MURA dataset by using VGG19 and ResNet architectures.[\[20\]](#page-49-11)

# Chapter **3**

### **Medical Imaging**

<span id="page-28-0"></span>This chapter summarizes my findings in regards to use of ML in medical imaging domain. I was focusing mostly on musculoskeletal applications.

Medical imaging is a field that is focused on creating body images for the purpose of diagnosis. ML algorithms and especially CNNs can contribute to this domain. For ML, quality and size of datasets is really important, some of the biggest medical imaging datasets are our used MURA dataset[\[19](#page-49-10)], CheXNet dataset[\[21](#page-50-0)] for pneumonia detection and probably the most important one these days is the COVID-19-detection dataset.[\[22](#page-50-1)]

In muscoskeletal research, I found several studies about MURA dataset. I found a study focused on automatic segmentation on femur bones, which contained very thourough research into the topic[[23](#page-50-2)]. This study focused on detecting bone fractures in shoulder area[[24\]](#page-50-3) which used both individual deep learning models and ensemble models to complete the task. A paper using unsupervised methods was researching the application of those methods trained on images without anomalies for evaluating X-Ray images of hands.[[25](#page-50-4)]

Even though I wanted to focus on muscoskeletal research, I wanted to include Covid-19 works as it is a totally new task widely and actively being research. Some studies are focused on data preprocessing[[26\]](#page-50-5) using segmentation to improve the images, even a deep convolutional neural architecture named COVID-NET was proposed[[27](#page-50-6)] in late 2020. It was and still is a goal for many ML researchers to aid in the fight against Covid-19 desease and being able to detect it using ML could be very beneficial.

Chapter **4**

### <span id="page-30-0"></span>**Analysis and Design**

This chapter lists technologies used during the implementation, describes major practical part decisions, including the chosen dataset and CNN architectures.

#### <span id="page-30-1"></span>**4.1 Technologies**

#### <span id="page-30-2"></span>**4.1.1 Python and Jupyter Notebook**

The whole implementation is written in Python. It has high code readability and strong community support. There are many powerful libraries focused on ML for Python, which make it one of the most popular programming languages when it comes to ML tasks. The version I used is Python 3.8. For better presentation purposes, some code is written in Jupyter Notebook files. Jupyter Notebook is a web application for creating documents consisting of independent cells that can contain code, text or visualisations. These documents support running Python code, with outputs being visible directly in the document.

#### <span id="page-30-3"></span>**4.1.2 TensorFlow and Keras**

Model building and training was done using open-source libraries TensorFlow and Keras. TensorFlow is a machine learning platform originally developed by Google. It can be used in multiple programming languages. It is efficient at executing low-level tensor operations on CPU, GPU, or TPU, with the possibility of scaling computation to many devices.[\[28](#page-50-7)] I was using the latest version of this library, TensorFlow 2.8.

Keras is a high-level deep learning API, running on top of TensorFlow. The library is written in Python and it's aim is to make model building and experimentation faster and simpler together with utilizing the scalability and efficiency of TensorFlow. Together with it's Functional API, it allows us to build both simple and complex architectures, with many of the popular CNN architectures made available as pre-built models. It also offers data preprocessing and hyperparameter tuning methods.[[28\]](#page-50-7)

#### <span id="page-31-0"></span>**4.1.3 Other Libraries**

In addition to libraries mentioned above, I used Pandas for dataset handling using Dataframes, Matplotlib for creating visualisations, NumPy for mathematical operations, OpenCV for image preprocessing and Scikit-learn for cross-validation.

#### <span id="page-31-1"></span>**4.1.4 Google Colab**

Google Colab is a cloud-based service offering computational resources including GPUs for Python code execution. It can run Jupyter Notebooks and access files from Google Drive or GitHub. The computational resources are limited and might fluctuate. Training a CNN is a computationally demanding task, therefore I chose to run most of the training and experiments on Google Colab.

#### <span id="page-31-2"></span>**4.1.5 Code Availability**

The whole implementation is shared in a public [Github repository](https://github.com/k4kTuS/BP_CNN/) with comments and descriptions for better understanding of the project.

#### <span id="page-31-3"></span>**4.2 Dataset**

The dataset I used is the MURA dataset assembled by researchers from Stanford University. It contains 14,863 studies from 12,173 patients, totalling 40,561 images. All images were obtained from the Picture Archive and Communication System of Stanford Hospital. The body parts present in the studies are the following: elbow, finger, hand, humerus, forearm, shoulder and wrist. Each study contains images of only one specific body part and was manually labeled as normal or abnormal by board-certified radiologists from the Stanford Hospital. The dataset was split into train, validation and test sets without patient overlap between them.[\[19](#page-49-10)] Detailed distribution of normal and abnormal studies can be seen in Table [4.1](#page-32-3).

#### <span id="page-31-4"></span>**4.2.1 Dataset Preparation**

I was only able to obtain the train and validation sets of the dataset. The test set is not publicly available, so I decided to reproduce the test set on my own, using a subset of original training data. In the MURA research paper[\[19](#page-49-10)], they state, that the test set contains 556 images belonging to 207 studies.

| Study                | Train  |          | Validation |          | Total |
|----------------------|--------|----------|------------|----------|-------|
|                      | Normal | Abnormal | Normal     | Abnormal |       |
| Elbow                | 1094   | 660      | 92         | 66       | 1912  |
| Finger               | 1280   | 655      | 92         | 83       | 2110  |
| Hand                 | 1497   | 521      | 101        | 66       | 2185  |
| Humerus              | 321    | 271      | 68         | 67       | 727   |
| Forearm              | 590    | 287      | 69         | 64       | 1010  |
| Shoulder             | 1364   | 1457     | 99         | 95       | 3015  |
| Wrist                | 2134   | 1326     | 140        | 97       | 3697  |
| Total No. of Studies | 8280   | 5177     | 661        | 538      | 14656 |

<span id="page-32-3"></span>Table 4.1: Distribution of normal and abnormal studies, taken from MURA research paper[\[19](#page-49-10)]

No further information such as label or body part distribution is provided. I decided to copy the study distribution from training set by calculating the ratio of studies per body part to all studies. I then calculated the approximate number of studies using the ratio and original number of test studies and ended up with a test set consisting of 204 studies and 548 images.

#### <span id="page-32-0"></span>**4.2.2 Data Exploration**

The images from the dataset vary in multiple aspects. They have different dimensions, lighting properties, portions of captured body parts. I found some images that contain multiple X-ray scans of the same body part in slightly different positions, grouped together, others with scans covering more than one body part, for example both hands in one image. There are also some inscriptions present outside the scanned areas. When the scan focuses on a smaller, specific area, the image sometimes has unnecessarily big background with the actual scan taking only a small portion of the image. A selected sample of dataset images can be seen in Figure [4.1.](#page-33-2) These mentioned properties could influence the learning process, so I tried several approaches to deal with them during experimentation.

#### <span id="page-32-1"></span>**4.3 Implementation Fundamentals**

This section introduces and explains core parts of the implementation, on top of which the experimentation part is built.

#### <span id="page-32-2"></span>**4.3.1 Models**

I chose two CNN architectures available directly from Keras functional API as a base for my models, ResNet50 and DenseNet169. Both of them achieved

#### 4. Analysis and Design

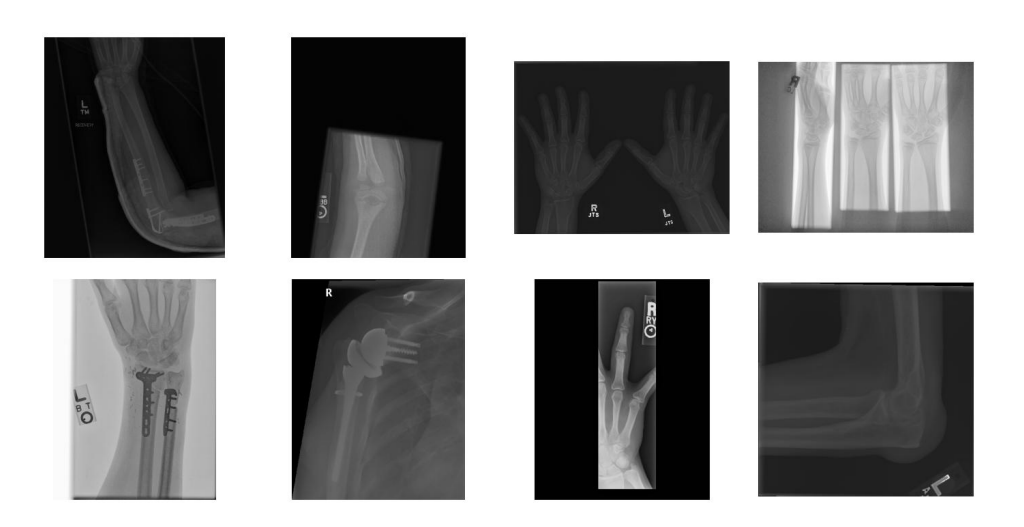

Figure 4.1: Sample of dataset images

<span id="page-33-2"></span>impressive results on the most popular competitive image datasets and are widely used in a range of classification or detection tasks. I conducted several experiments with them and compared their performance.

#### <span id="page-33-0"></span>**4.3.1.1 ResNet50**

The ResNet model[\[29](#page-50-8)] was introduced in a paper 2015. The variant ResNet50 has 48 convolutional layers and 1 max pooling and 1 average pooling layer. It is also available from the Keras Functional API, which makes it easy to implement even with custom changes. I used the model preloaded with ImageNet weights, removed the original classification layers top and replaced it with one Global Average Pooling layer and a Dense layer with one output and Sigmoid activation. The input size for the model was (224, 224, 3). The detailed architecture can be seen in Figure [4.2](#page-34-1).

#### <span id="page-33-1"></span>**4.3.1.2 DenseNet169**

The ResNet model[\[31](#page-50-9)] was introduced in a paper 2015. The variant ResNet50 has 48 convolutional layers and 1 max pooling and 1 average pooling layer. It is also available from the Keras Functional API, which makes it easy to implement even with custom changes. I used the model preloaded with ImageNet weights, removed the original classification layers top and replaced it with one Global Average Pooling layer and a Dense layer with one output and Sigmoid activation. The input size for the model was (224, 224, 3). The detailed architecture can be seen in Figure [4.3](#page-34-2).

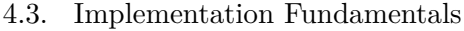

| layer name | output size    | 18-layer                                                                                                    | 34-layer          | 50-layer                                                                                                    | 101-layer                                                                 | 152-layer                                                                |
|------------|----------------|----------------------------------------------------------------------------------------------------|-------------------|----------------------------------------------------------------------------------------------------|---------------------------------------------------------------------------|--------------------------------------------------------------------------|
| conv1      | $112\times112$ | $7\times7$ , 64, stride 2                                                                                                    |                   |                                                                                                    |                                                                           |                                                                          |
|            |                | $3\times3$ max pool, stride 2                                                                                                    |                   |                                                                                                    |                                                                           |                                                                          |
| $conv2_x$  |                | $56\times56$ $\Big \left[\begin{array}{c} 3\times3, 64 \\ 3\times3, 64 \end{array}\right] \times 2\left[\left[\begin{array}{c} 3\times3, 64 \\ 3\times3, 64 \end{array}\right] \times 3\right]\Big \left[\begin{array}{c} 1.11 \\ 3\times3, 64 \\ 1\times1, 256 \end{array}\right]\right $ |                   | $\vert \times 3 \vert$                                                                                                    | $1 \times 1, 64$<br>$\times$ 3<br>$3\times3,64$<br>$1 \times 1, 256$      | $1 \times 1, 64$<br>$\times$ 3<br>$3\times3.64$<br>$1 \times 1, 256$     |
| $conv3_x$  |                | $28 \times 28$ $\begin{bmatrix} 3 \times 3, 128 \\ 3 \times 3, 128 \end{bmatrix} \times 2 \begin{bmatrix} 3 \times 3, 128 \\ 3 \times 3, 128 \end{bmatrix} \times 4 \begin{bmatrix} 3 \times 3, 128 \\ 3 \times 3, 128 \end{bmatrix}$                                                      |                   | $1 \times 1, 128$<br>$\times$ 4<br>$1 \times 1, 512$                                                                                                    | $1 \times 1$ , 128<br>$3\times3, 128$<br>$\times$ 4<br>$1 \times 1, 512$  | $1 \times 1, 128$<br>$3\times3, 128$<br>$\times 8$<br>$1 \times 1, 512$  |
| $conv4_x$  |                | $14\times14$ $\begin{bmatrix} 3\times3,256 \\ 3\times3,256 \end{bmatrix} \times 2 \begin{bmatrix} 3\times3,256 \\ 3\times3,256 \end{bmatrix} \times 6 \begin{bmatrix} 3\times3,256 \\ 3\times3,256 \end{bmatrix}$                                                                          |                   | $1 \times 1, 256$<br>$\vert \times 6 \vert$<br>$1 \times 1, 1024$                                                                                                    | $1 \times 1, 256$<br>$\times$ 23<br>$3\times3, 256$<br>$1 \times 1, 1024$ | $1 \times 1, 256$<br>$\times$ 36<br>$3\times3.256$<br>$1 \times 1, 1024$ |
| $conv5_x$  |                |                                                                                                    |                   | $\begin{array}{ c c c c c c c c } \hline \rule{0pt}{1.2ex} & & & & & & & & \\ \hline \rule{0pt}{5.5ex} & & & & & & & \\ \hline \rule{0pt}{5.5ex} & & & & & & & \\ \hline \rule{0pt}{5.5ex} & & & & & & \\ \hline \rule{0pt}{5.5ex} & & & & & & \\ \hline \rule{0pt}{5.5ex} & & & & & & \\ \hline \rule{0pt}{5.5ex} & & & & & & \\ \hline \rule{0pt}{5.5ex} & & & & & & \\ \hline \rule{0pt}{5.5ex} & & & & & & \\ \hline \$ | $1 \times 1, 512$<br>$\times$ 3<br>$3\times 3, 512$<br>$1 \times 1, 2048$ | $1 \times 1, 512$<br>$3\times3.512$<br>$\times$ 3<br>$1 \times 1, 2048$  |
|            | $1\times1$     | average pool, 1000-d fc, softmax                                                                                                    |                   |                                                                                                    |                                                                           |                                                                          |
|            | <b>FLOPs</b>   | $1.8\times10^{9}$                                                                                                    | $3.6\times10^{9}$ | $3.8\times10^{9}$                                                                                                    | $7.6 \times 10^{9}$                                                       | $11.3\times10^{9}$                                                       |

<span id="page-34-1"></span>Figure 4.2: ResNet50 architecture[\[30](#page-50-10)]

| Layers                  | <b>Output Size</b> | DenseNet-121                                          | DenseNet-169                                          | DenseNet-201                                          | DenseNet-264                                          |
|-------------------------|--------------------|-------------------------------------------------------|-------------------------------------------------------|-------------------------------------------------------|-------------------------------------------------------|
| Convolution             | $112 \times 112$   | $7 \times 7$ conv, stride 2                           |                                                       |                                                       |                                                       |
| Pooling                 | $56 \times 56$     | $3 \times 3$ max pool, stride 2                       |                                                       |                                                       |                                                       |
| Dense Block<br>(1)      | $56 \times 56$     | $1 \times 1$ conv<br>$\times$ 6<br>$3 \times 3$ conv  | $1 \times 1$ conv<br>$\times$ 6<br>$3 \times 3$ conv  | $1 \times 1$ conv<br>$\times$ 6<br>$3 \times 3$ conv  | $1 \times 1$ conv<br>$\times$ 6<br>$3 \times 3$ conv  |
| <b>Transition Layer</b> | $56 \times 56$     | $1 \times 1$ conv                                     |                                                       |                                                       |                                                       |
| (1)                     | $28 \times 28$     |                                                       | $2 \times 2$ average pool, stride 2                   |                                                       |                                                       |
| Dense Block<br>(2)      | $28 \times 28$     | $1 \times 1$ conv<br>$\times$ 12<br>$3 \times 3$ conv | $1 \times 1$ conv<br>$\times$ 12<br>$3 \times 3$ conv | $1 \times 1$ conv<br>$\times$ 12<br>$3 \times 3$ conv | $1 \times 1$ conv<br>$\times$ 12<br>$3 \times 3$ conv |
| <b>Transition Layer</b> | $28 \times 28$     |                                                       | $1 \times 1$ conv                                     |                                                       |                                                       |
| (2)                     | $14 \times 14$     |                                                       | $2 \times 2$ average pool, stride 2                   |                                                       |                                                       |
| Dense Block<br>(3)      | $14 \times 14$     | $1 \times 1$ conv<br>$\times 24$<br>$3 \times 3$ conv | $1 \times 1$ conv<br>$\times$ 32<br>$3 \times 3$ conv | $1 \times 1$ conv<br>$\times$ 48<br>$3 \times 3$ conv | $1 \times 1$ conv<br>$\times 64$<br>$3 \times 3$ conv |
| <b>Transition Layer</b> | $14 \times 14$     | $1 \times 1$ conv                                     |                                                       |                                                       |                                                       |
| (3)                     | $7 \times 7$       |                                                       | $2 \times 2$ average pool, stride 2                   |                                                       |                                                       |
| Dense Block<br>(4)      | $7 \times 7$       | $1 \times 1$ conv<br>$\times 16$<br>$3 \times 3$ conv | $1 \times 1$ conv<br>$\times$ 32<br>$3 \times 3$ conv | $1 \times 1$ conv<br>$\times$ 32<br>$3 \times 3$ conv | $1 \times 1$ conv<br>$\times$ 48<br>$3 \times 3$ conv |
| Classification          | $1 \times 1$       | $7 \times 7$ global average pool                      |                                                       |                                                       |                                                       |
| Layer                   |                    | 1000D fully-connected, softmax                        |                                                       |                                                       |                                                       |

<span id="page-34-2"></span>Figure 4.3: DenseNet169 architecture[[32](#page-50-11)]

#### <span id="page-34-0"></span>**4.3.2 Cohen's Kappa**

The metric I used for the evaluation is Cohen's kappa statistic( $\kappa$ ). I chose this metric because both the model proposed in the original MURA paper and models from other researchers, who took part in a MURA dataset competition, created by the Stanford researchers, were evaluated using Cohen's kappa. That allowed me to compare my results with the baseline and competition models.

Furthermore, in the medical, and in our case, musculoskeletal research, it is often important to determine the reliability of observations made by experts. The use of Cohen's kappa is suited for that task.[\[33](#page-50-12)] This metric measures the agreement between two raters, also called inter-rater reliability. It's value ranges from -1 to 1, with  $\kappa = 0$  meaning there is only agreement expected by chance between the raters. Negative values indicate there is no agreement between the raters or that they are in disagreement. These negative values don't typically occur in practice. Values above 0 represent increasing agreement with  $\kappa = 1$  being perfect agreement. Cohen's kappa can be calculated using the following formula

$$
\kappa = \frac{p_a - p_e}{1 - p_e}
$$

where  $p_a$  is the observed agreement between the two raters and  $p_e$  represents the expected agreement by chance. The chance agreement is calculated using the numbers of labels for each category from both of the raters. In our case, we can calculate it as

$$
p_e=\frac{\frac{A_1\cdot A_2}{T}+\frac{N_1\cdot N_2}{T}}{T}
$$

where  $A_i, N_i$  stand for the number of images labeled as abnormal or normal by rater *i* and *T* represents the total number of labeled images.[[34\]](#page-51-0)

Cohen's kappa statistic is not affected by imbalanced datasets as it focuses solely on the differences in predictions between raters. In our case, the image labels provided by radiologists act as one rater, with our model being the other one. If our model learned to always predict only one class due to high imbalance, Cohen's kappa would reflect that even though achieved accuracy could be seemingly good.

#### <span id="page-35-0"></span>**4.3.3 Class Weights**

The numbers of abnormal and normal studies, more specifically abnormal and normal images in MURA dataset are not balanced. To address this issue, I implemented class weights that were passed to the loss function during training. I used formulas for calculating binary task weights  $w_0 = N/(A+N)$ ,  $w_1 = A/(A+N)$ , where  $w_i$  is weight for predicted label *i*, *A* is number of abnormal images and *N* is number of normal images.

#### <span id="page-35-1"></span>**4.4 Image augmentation**

Online image augmentation is a good way to limit model overfitting. I decided for this setup for all of my training runs, if it is not later explicitly stated otherwise. I used ImageDataGenerator from Keras to randomly apply augmentations that I specified. I allowed random rotations up to 20 degrees, width and height shifts by up to 0.05 proportion of the image, brightness shift value from range (0*.*9*,* 1*.*1), random zoom from range (0*.*9*,* 1*.*1) and horizontal flips.

#### <span id="page-36-0"></span>**4.4.1 Training Run**

Training was done in a Jupyter notebook which served as a template for configuring the desired model, augmentation, preprocessing, hyperparameters. The notebook was run in Google Colab to make use of the available GPU resources. I used the train validation test split approach when dividing the dataset. The CNN model was trained for a given number of epochs on training data, then being validated after each epoch. For the loss function I chose weighted binary cross-entropy with class weights calculated as mentioned above. Cohen's kappa statistic was used as a metric. I also used checkpoints for storing the best model weights from all epochs, measured by Cohen's kappa metric on validation set at the end of each epoch. For longer training runs, early stopping was implemented to stop the training when Cohen's kappa stopped improving. Images were fed to the model in batches of given size. At the end of the training run, model was restored with it's best weights from created checkpoints and evaluated on my manually-created test set described in Section [4.2.1.](#page-31-4)

# Chapter **5**

### <span id="page-38-0"></span>**Experiments and Results**

This chapter reports all experiments that I conducted. The main focus was on trying different preprocessing techniques and comparing their impact on model performance. After that, some other experiments were carried out, with preprocessing methods that performed the best during last experiment. Both ResNet50 and DenseNet169 models were used in the experiments. At the end of this chapter, the final results are measured.

#### <span id="page-38-1"></span>**5.1 Image Preprocessing Comparison**

The first experiment I tried was the comparison of different image preprocessing methods. As I mentioned earlier, during the data exploration I found some images with low brightness, inscriptions and other properties that could potentially make the learning process harder. Preprocessing can help the model extract features easier and therefore should bring better results.

For this experiment I decided to use a subset of the MURA dataset. I only used shoulder studies, as they had good ratio between normal and abnormal studies and second most number of studies per body part, after wrist studies, which were more imbalanced. The experiment was performed on both models, default setup for both models if not stated otherwise was:

- Adam optimizer with initial learning rate =  $0.0001$ ,  $\beta_1 = 0.9$ ,  $\beta_2 = 0.999$
- Batch size  $= 32$
- Model weights initialized with weights pre-trained on ImageNet by corresponding used model
- Images were resized to 224x224 pixels and their pixel values normalized between 0 and 1, rescaling them by 1/255

#### <span id="page-39-0"></span>**5.1.1 Normalization**

The first preprocessing method I used was normalization, as it is described at the start of this experiment, rescaling each pixel by 1/255. Normalization ensures that all the features have normalized scales, this is important for multiple ML models. I used normalization as the last method after every other preprocessing method as it should have only positive efect on the model performance and it's usage on input data very usual.

#### <span id="page-39-1"></span>**5.1.2 CLAHE**

Another method I used was CLAHE. As desribed in [4.2.1](#page-31-4), it improves the images contrast with limiting noise amplification. I empirically selected two values for CLAHE's clip limit parameter, 2 and 10 and kept the tile sizes (8,8) for both. Figures [5.1](#page-39-3) and [5.2](#page-40-1) show the comparison of applying CLAHE with both clip limit values. Initially I experimented with the clip limit value and saw that bigger values led to over-intensified portions of the image. It is also visible from the figures that both values have their disadvantages. Lower clip limit increases the contrast but on some darker images it may be insufficient. On the other hand, the higher clip limit created some over-intensified regions on bright images.

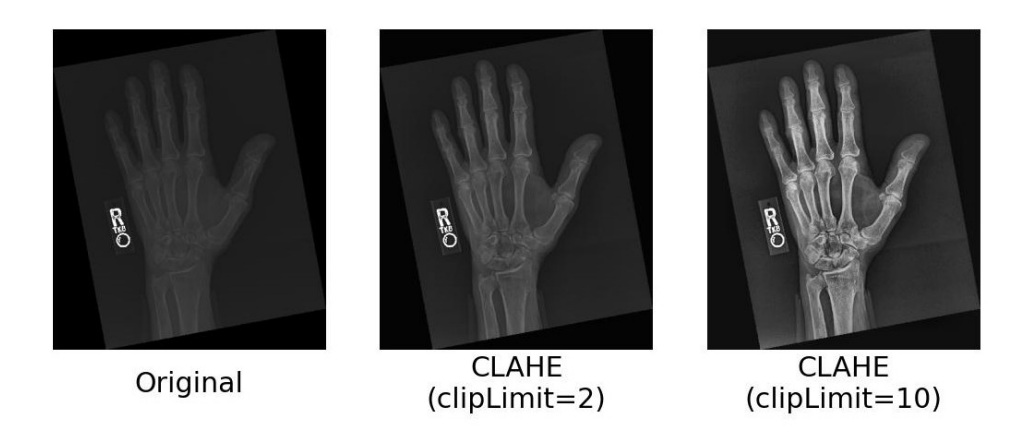

<span id="page-39-3"></span>Figure 5.1: CLAHE clip limit comparison - darker original image

#### <span id="page-39-2"></span>**5.1.3 Histogram Equalization**

A preprocessing method similar to CLAHE is histogram equalization. It also adjusts the contrast of the image but tends to create more noise then CLAHE overall as it only focuses on the whole image, not the local areas.

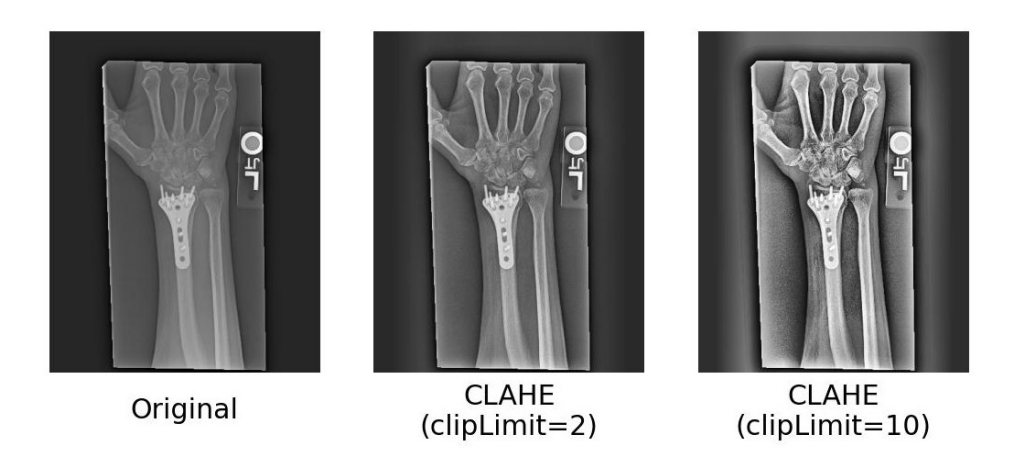

<span id="page-40-1"></span>Figure 5.2: CLAHE clip limit comparison - brighter original image

#### <span id="page-40-0"></span>**5.1.4 Cropping Pipeline**

As the last preprocessing method I created my own pipeline that consisted of multiple steps. At first, I determined the dominant color of the image which I transformed into a grayscale pixel intensity. Then, if this value indicated that the image is mostly white, it was inverted, because during my manual data exploration I found some images that looked as if their colors were inverted and when using binary masks on them, important image areas were masked out. I then applied CLAHE with clip limit  $= 4$ , tile size  $= (8, 8)$  and blurred the image using gaussian blur with kernel  $= (5, 5)$ . During the testing of my method this proved to lead to better mask selection when applying binary threshold to the image. I determined the threshold for binary thresholding using Otsu's method[\[35\]](#page-51-1), which determines it automatically from the image histogram. Then by using a bounding rectangle around the created mask, I cropped he image if the area of the rectangle was bigger than a proportional area of the whole image. I implemented this in order to rule out the cropping of wrongly selected areas containing bright inscriptions. After the potential cropping, another binary threshold with Otsu's method and I find the contours of the mask. Then I select the biggest one a fit a convex hull onto it. If the convex hull area is bigger than a proportion of the whole image a mask created from the convex hull area is used to remove all regions outside the convex hull. This area threshold is also implemented in order to deny removal of important areas, which usually happens if the convex hull was found only on a small portion of the image, for example a bright part of one bone. Lastly, I fit another bounding rectangle around the image and cropped it if it was possible. My aim with this method was to address multiple defects I found during data exploration[4.2.2.](#page-32-0) I tried to remove unnecessary background, detect the region of interest and remove the outside regions. I also hoped this method will be

able to remove the inscriptions on the images. A sample of visualizations for this pipeline can be seen in Figure [5.4.](#page-45-0)

#### <span id="page-41-0"></span>**5.1.5 Preprocessing Results**

As I mentioned before, all of the preprocessing methods were applied to both models and the images were always normalized at the end. To save computation time, I applied CLAHE and my custom cropping pipeline preprocessing offline and saved each image into a new, preprocessed dataset. Histogram equalization and normalization were not computationally expensive, so I applied them online during model training. I ran each model configuration for 10 epochs and stored the best weights. When the training was complete, I restored the weights to the best ones and evaluated the model on my custom test set. Table [5.1](#page-41-1) contains the results of this experiment. All of the proposed methods seem to have achieved satisfiable results. It seems that the custom cropping pipeline was capable of removing defects in images and that lead to increased model performance. It achieved value *κ* over 0.6 in both models. In ResNet50, normalization and histogram equalization achieved worse results than both CLAHE approaches, which I expected. I was surprised to see CLAHE with clip limit  $= 10$  outperform the other one as I expected the higher clip limit would have similar an negative effect on the performance. In DenseNet169, CLAHE with clip limit  $= 2$  had better results than normalization and histogram equalization, but CLAHE with clip limit  $= 10$  performed significantly worse than in ResNet50 model, achieved  $\kappa$  almost the same as normalization.

To address this, I conducted a quick experiment by running DenseNet169 and CLAHE with clip limit  $= 10$  again, for the same number of epochs. The best weights achieved even worse results,  $\kappa = 0.427$ . I decided to consider it a bad configuration for DenseNet169 and proceeded to next experiments.

|                        | Cohen's kappa $(\kappa)$ |             |  |
|------------------------|--------------------------|-------------|--|
| Preprocessing method   | ResNet50                 | DenseNet169 |  |
| Normalization          | 0.510                    | 0.522       |  |
| $CLAHE$ (clipLimit=2)  | 0.578                    | 0.593       |  |
| $CLAHE$ (clipLimit=10) | 0.638                    | 0.526       |  |
| Histogram Equalization | 0.553                    | 0.560       |  |
| Cropping pipeline      | 0.618                    | 0.616       |  |

<span id="page-41-1"></span>Table 5.1: Cohen's kappa $(\kappa)$  values achieved in preprocessing experiment, measured on shoulder studies test with best result for each model highlighted.

#### <span id="page-42-0"></span>**5.2 Hyperparameter Optimization**

The next experiment was hyperparameter optimization. I used a framework KerasTuner available from Keras library. For each model I selected the preprocessing method which achieved best Cohen's kappa value. The parameters I chose for optimization and their possible values were:

• Batch size:

[8, 16, 32]

- Learning rate for Adam optimizer: [0.001, 0.0005, 0.00025, 0.0001, 0.00005]
- Pooling layer after convolution layers:

max or average pooling

The algorithm I chose for hyperparameter optimization was Hyperband. It uses successive halving as a subroutine for filtering out parameter configurations.[\[16\]](#page-49-7) I set the maximum number of epochs to 80 and limited each trial run to 7 epochs. In addition, early stopping with patience of 5 epochs was used. The training was done again on shoulder studies. The best configuration of searched parameters found during hyperaparameter optimization is in Table [5.2.](#page-42-2) The run summary can be seen in corresponding Jupyter notebooks for hyperparameter optimization

These parameters combined with selected preprocessing method for each model from last experiment created my two final model configurations, which I trained and evaluated on the full dataset in the next experiment.

| Parameter     | ResNet <sub>50</sub> | DenseNet169 |
|---------------|----------------------|-------------|
| Batch size    | 32                   | 16          |
| Learning rate | 0.0001               | 0.0001      |
| Pooling       | average              | average     |

<span id="page-42-2"></span>Table 5.2: Optimized hyperparameter values

#### <span id="page-42-1"></span>**5.3 Full Dataset Training and Cross-validation**

This is the final experiment that I tried. Using the information I gained from previous experiments, I measured the performance of my final models on the full dataset.

The ResNet 50 model was trained using CLAHE with clip limit  $= 10$  and normalization, batch size of 32, Adam optimizer with learning rate = 0*.*0001, global average pooling layer after the last convolutional layer with weights initialized by pre-trained weights from ImageNet.

The DenseNet169 model was trained using custom cropping pipeline and normalization, batch size of 16, Adam optimizer with learning rate  $= 0.0001$ , global average pooling layer after the last convolutional layer with weights initialized by pre-trained weights from ImageNet.

At first, I trained each model for 10 epochs on the full dataset, then evaluated it on my test set. ResNet50 achieved  $\kappa = 0.618$ , DenseNet  $\kappa = 0.712$ . These results looked promising, but in order to be more confident in the results, I used cross-validation for both models. It was a KFold cross-validation with 4 folds, each run for 5 epochs with early stopping after 3 epochs with no improvement. Tables [5.3](#page-43-1) and [5.4](#page-43-2) show us the results from cross validation. There is the best Cohen's kappa achieved on validation set during training per each fold.

After cross-validation, I restored each model from weights obtained from best epoch across folds and evaluated it on the test set. ResNet50 achieved  $\kappa = 0.591$  and DenseNet169  $\kappa = 0.683$  which is slightly worse then from the initial full dataset training run, but still very promising.

| ResNet <sub>50</sub>             |       |  |
|----------------------------------|-------|--|
| Fold<br>Cohen's kappa $(\kappa)$ |       |  |
| Fold1                            | 0.560 |  |
| Fold <sub>2</sub>                | 0.553 |  |
| Fold <sub>3</sub>                | 0.540 |  |
| Fold4                            | 0.533 |  |

<span id="page-43-1"></span>Table 5.3: Cross-validaton results for ResNet50 with Cohen's kappa from best epoch per fold

| DenseNet169                      |       |  |
|----------------------------------|-------|--|
| Fold<br>Cohen's kappa $(\kappa)$ |       |  |
| Fold1                            | 0.576 |  |
| Fold <sub>2</sub>                | 0.568 |  |
| Fold3                            | 0.558 |  |
| Fold4                            | 0.593 |  |

<span id="page-43-2"></span>Table 5.4: Cross-validaton results for DenseNet169 with Cohen's kappa from best epoch per fold

#### <span id="page-43-0"></span>**5.4 Results Summary and Discussion**

After all the conducted experiments I obtained two trained models that had the best performance throughout the experiments. The final models were trained using cross-validation with 4 folds, each running for 5 epochs and the

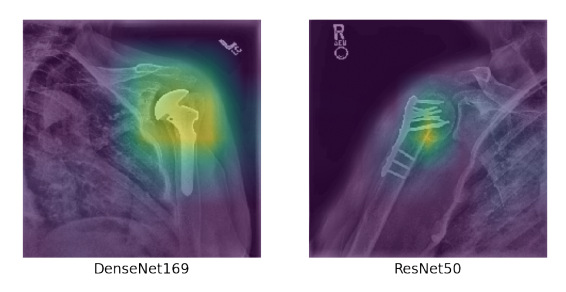

Figure 5.3: Grad-CAM visualization of detected abnormalities

<span id="page-44-0"></span>best model from all folds was evaluated on my test set. I also implemented Grad-CAM for visualizing, explaining, the networks decisions. In Figure [5.3](#page-44-0) there is one example of detected abnormality visualization for each of my models.

In Table [5.5](#page-44-1) I compared my models to the MURA Paper baseline and best radiologist from the ones who evaluated the test set[\[19](#page-49-10)] and I also included the best model in the competition that was organized with the release of the dataset but is no longer open. The best model is an ensemble model. I have to state that the comparison may not be accurate as the test set is not public. Even though I tried to imitate it, I do not know study and label distribution. Also, I evaluated my models on individual images as opposed to full studies like in the MURA paper.

The results I obtained could be further improved by giving more attention to the architectures. For example experimenting with individual layer parameters, adding more layers on top of the base model or optimizing more hyperparameters for longer periods of time. The possibility to build an ensemble model, like it was also proposed in original MURA paper[\[19](#page-49-10)] could probably bring better results than those achieved by my experiments. When it comes to the dataset, a more complex segmentation, for example manual or automated markings of joints could help the CNN models to make better predictions.

| Model                                  | Cohen's kappa $(\kappa)$ |
|----------------------------------------|--------------------------|
| MURA paper baseline                    | 0.705                    |
| Best Radiologist - Stanford University | 0.778                    |
| Leaderboard no.1                       | 0.843                    |
| ResNet50                               | 0.591                    |
| DenseNet169                            | 0.683                    |

<span id="page-44-1"></span>Table 5.5: Results of my models compared to selected existing ones

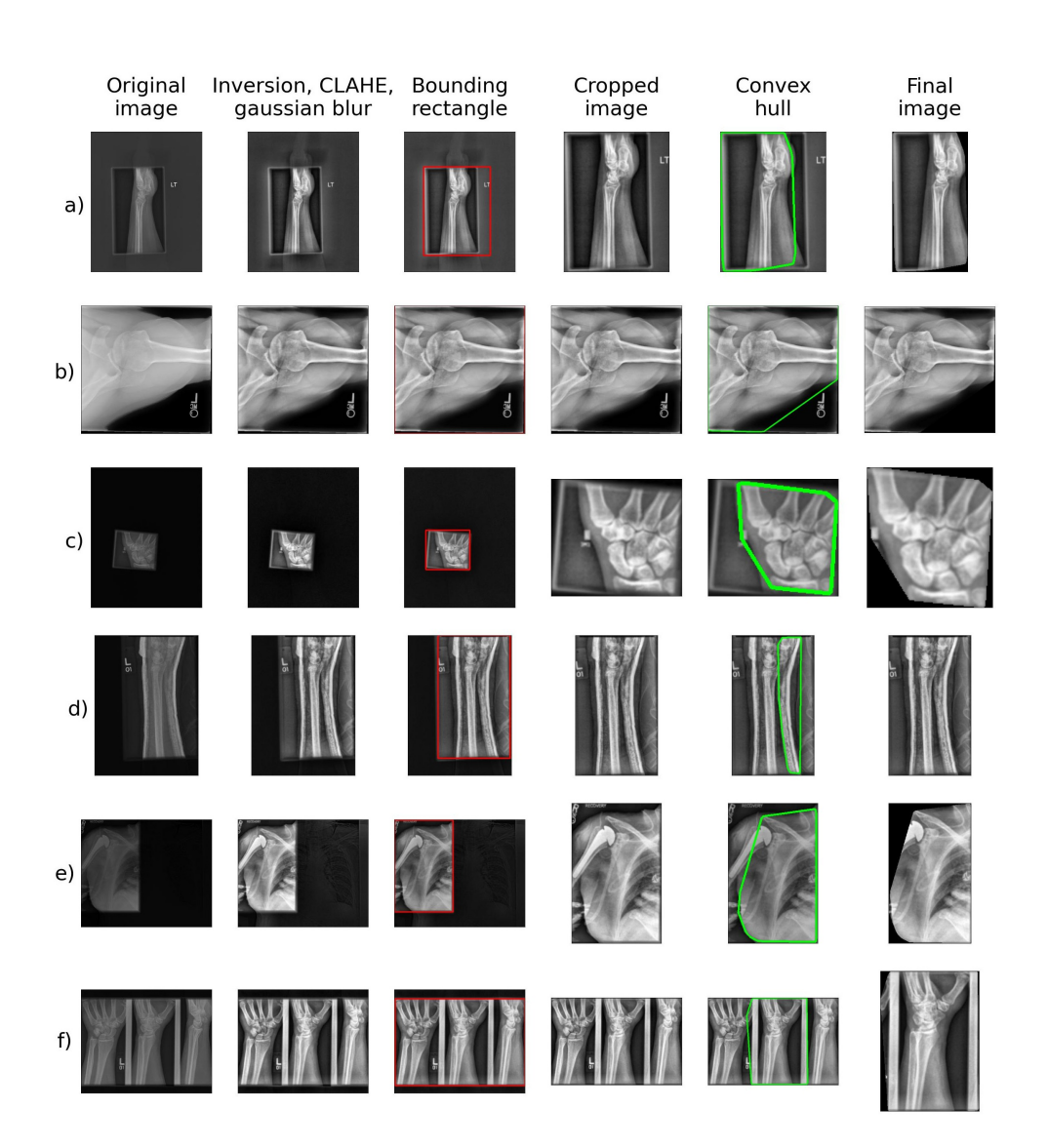

<span id="page-45-0"></span>Figure 5.4: Visualisation of individual steps of my custom preprocessing cropping pipeline. Images a) and c) best represent the full functionality of the pipeline. Both images have their backgrounds removed, then the region of interest is found and images are successfully cropped again. Image b) is already positioned well by default, but has it's inscriptions removed. In image d) the region of interest is found but it is smaller than the defined threshold so the image is not cropped, which was a correct decision as the cropping would remove major part of the important area. Images e) and f) are examples of undesirable pipeline behavior. In image e) it excluded important portion of the image containing part of an abnormality. Image f) contains multiple scans of the same wrist and the pipeline detected only one and removed the others, which leads to loss of information.

### **Conclusion**

<span id="page-46-0"></span>The first part of the thesis shortly presents the fundamentals in machine learning and then focuses on individual techniques that can be used for medical imaging tasks. Some of them are selected and used in my implementation, which conducts experiments primarily on image preprocessing in order to improve model performance. The comparison of used methods is both addressed in their definition and in the experimentation part. Even though my results did not reach the scale of success achieved by existing models, they can still be consider fairly satisfiable.

All code was published on [Github](https://github.com/k4kTuS/BP_CNN/) with comments and descriptions for better understanding of code structure in order for it to be reusable. It contains multiple interactive notebook for presenting and visualizing parts of the preprocessing steps.

More experiments could have been carried out, but the task of training CNN models is computationally expensive and more time would be needed to increase the scope of experiments. Possible improvements for future would definitely be ensemble models, adjusting of model architectures or detailed image segmentation.

### **Bibliography**

- <span id="page-48-0"></span>1. RUSSELL, Stuart J.; NORVIG, Peter. Artificial Intelligence: A Modern Approach. In: 3rd ed. Prentice Hall, 2009, pp. 695–696. isbn 0-13-604259- 7.
- <span id="page-48-1"></span>2. HU, Fei; HAO, Qi. Intelligent sensor networks: the integration of sensor networks, signal processing and machine learning. In: Taylor Francis, 2012, pp. 16–17. isbn 978-1-4398-9281-7. Available from doi: [10.1201/](https://doi.org/10.1201/b14300) [b14300](https://doi.org/10.1201/b14300).
- <span id="page-48-2"></span>3. EDUCATION, IBM Cloud. *What is unsupervised learning?* [Online]. [N.d.] [visited on 2022-05-10]. Available from: [https://www.ibm.com/](https://www.ibm.com/cloud/learn/unsupervised-learning) [cloud/learn/unsupervised-learning](https://www.ibm.com/cloud/learn/unsupervised-learning).
- <span id="page-48-4"></span>4. KAYYATH, Aatish. *Confusion Matrix : Let's clear this confusion*. Medium, 2021. Available also from: [https://medium.com/@aatish\\_kayyath/](https://medium.com/@aatish_kayyath/confusion-matrix-lets-clear-this-confusion-4b0bc5a5983c) [confusion-matrix-lets-clear-this-confusion-4b0bc5a5983c](https://medium.com/@aatish_kayyath/confusion-matrix-lets-clear-this-confusion-4b0bc5a5983c).
- <span id="page-48-3"></span>5. HICKS, Steven A. et al. On evaluation metrics for medical applications of artificial intelligence. *medRxiv.* 2021. Available from DOI: [10.1101/](https://doi.org/10.1101/2021.04.07.21254975) [2021.04.07.21254975](https://doi.org/10.1101/2021.04.07.21254975).
- <span id="page-48-5"></span>6. NARKHEDE, Sarang. *Understanding AUC - ROC Curve*. Towards Data Science, 2018. Available also from: [https://towardsdatascience.com/](https://towardsdatascience.com/understanding-auc-roc-curve-68b2303cc9c5) [understanding-auc-roc-curve-68b2303cc9c5](https://towardsdatascience.com/understanding-auc-roc-curve-68b2303cc9c5).
- <span id="page-48-6"></span>7. BUI, Huy. *ROC Curve Transforms the Way We Look at a Classification Problem*. Towards Data Science, 2020. Available also from: [https://](https://towardsdatascience.com/a-simple-explanation-of-the-roc-curve-and-auc-64db32d75541) [towardsdatascience . com / a - simple - explanation - of - the - roc](https://towardsdatascience.com/a-simple-explanation-of-the-roc-curve-and-auc-64db32d75541)  [curve-and-auc-64db32d75541](https://towardsdatascience.com/a-simple-explanation-of-the-roc-curve-and-auc-64db32d75541).
- <span id="page-48-7"></span>8. XU, Yun; GOODACRE, Royston. On splitting training and validation set: a comparative study of cross-validation, bootstrap and systematic sampling for estimating the generalization performance of supervised learning. *Journal of analysis and testing*. 2018, vol. 2, no. 3, pp. 249– 262.
- <span id="page-49-0"></span>9. MURPHY, Kevin P. *Probabilistic Machine Learning: An introduction*. MIT Press, 2022. Available also from: <probml.ai>.
- <span id="page-49-1"></span>10. *Overfitting and underfitting*. [N.d.]. Available also from: [https://www.](https://www.educative.io/edpresso/overfitting-and-underfitting) [educative.io/edpresso/overfitting-and-underfitting](https://www.educative.io/edpresso/overfitting-and-underfitting).
- <span id="page-49-2"></span>11. O'SHEA, Keiron; NASH, Ryan. *An Introduction to Convolutional Neural Networks.* arXiv, 2015. Available from DOI: 10.48550/ARXIV.1511. [08458](https://doi.org/10.48550/ARXIV.1511.08458).
- <span id="page-49-3"></span>12. HEATON, Jeff. Ian Goodfellow, Yoshua Bengio, and Aaron Courville: Deep learning. *Genetic Programming and Evolvable Machines*. 2018. issn 1389-2576. Available from DOI: doi: 10.1007/s10710-017-9314-z.
- <span id="page-49-4"></span>13. PIZER, Stephen M. et al. Adaptive histogram equalization and its variations. *Computer Vision, Graphics, and Image Processing*. 1987, vol. 39, no. 3, pp. 355–368. issn 0734-189X. Available from doi: [https://doi.](https://doi.org/https://doi.org/10.1016/S0734-189X(87)80186-X) [org/10.1016/S0734-189X\(87\)80186-X](https://doi.org/https://doi.org/10.1016/S0734-189X(87)80186-X).
- <span id="page-49-5"></span>14. ITSEEZ. *Histograms - 2: Histogram equalization* [online]. [N.d.] [visited on 2022-05-12]. Available from: [https://docs.opencv.org/4.x/d5/](https://docs.opencv.org/4.x/d5/daf/tutorial_py_histogram_equalization.html) [daf/tutorial\\_py\\_histogram\\_equalization.html](https://docs.opencv.org/4.x/d5/daf/tutorial_py_histogram_equalization.html).
- <span id="page-49-6"></span>15. KOONSANIT, Kitti; THONGVIGITMANEE, Saowapak; PONGNAPANG, Napapong; THAJCHAYAPONG, Pairash. Image enhancement on digital x-ray images using N-CLAHE. In:  $2017$ , pp. 1–4. Available from DOI: [10.1109/BMEiCON.2017.8229130](https://doi.org/10.1109/BMEiCON.2017.8229130).
- <span id="page-49-7"></span>16. LI, Lisha et al. Hyperband: A Novel Bandit-Based Approach to Hyper-parameter Optimization. 2016. Available from DOI: [10.48550/ARXIV.](https://doi.org/10.48550/ARXIV.1603.06560) [1603.06560](https://doi.org/10.48550/ARXIV.1603.06560).
- <span id="page-49-8"></span>17. DENG, Jia et al. ImageNet: A large-scale hierarchical image database. In: *2009 IEEE Conference on Computer Vision and Pattern Recognition*. 2009, pp. 248–255. Available from doi: [10.1109/CVPR.2009.5206848](https://doi.org/10.1109/CVPR.2009.5206848).
- <span id="page-49-9"></span>18. SAGI, Omer; ROKACH, Lior. Ensemble learning: A survey. *WIREs Data Mining and Knowledge Discovery*. 2018, vol. 8, no. 4, e1249. Available from doi: [https://doi.org/10.1002/widm.1249](https://doi.org/https://doi.org/10.1002/widm.1249).
- <span id="page-49-10"></span>19. RAJPURKAR, Pranav et al. *MURA: Large Dataset for Abnormality Detection in Musculoskeletal Radiographs*. 2017. Available from arXiv: [1712.06957](https://arxiv.org/abs/1712.06957).
- <span id="page-49-11"></span>20. MONDOL, Tusher Chandra; IQBAL, Hasib; HASHEM, MMA. Deep CNN-Based Ensemble CADx Model for Musculoskeletal Abnormality Detection from Radiographs. In: *2019 5th International Conference on Advances in Electrical Engineering (ICAEE)*. 2019, pp. 392–397. Avail-able from DOI: [10.1109/ICAEE48663.2019.8975455](https://doi.org/10.1109/ICAEE48663.2019.8975455).
- <span id="page-50-0"></span>21. RAJPURKAR, Pranav et al. *CheXNet: Radiologist-Level Pneumonia Detection on Chest X-Rays with Deep Learning*. arXiv, 2017. Available from doi: [10.48550/ARXIV.1711.05225](https://doi.org/10.48550/ARXIV.1711.05225).
- <span id="page-50-1"></span>22. medicalsegmentation.com. *COVID-19 CT Images Segmentation* [online]. [N.d.] [visited on 2022-05-12]. Available from: [https://www.kaggle.](https://www.kaggle.com/competitions/covid-segmentation/data) [com/competitions/covid-segmentation/data](https://www.kaggle.com/competitions/covid-segmentation/data).
- <span id="page-50-2"></span>23. DING, Feng; LEOW, Wee Kheng; HOWE, Tet. Automatic Segmentation of Femur Bones in Anterior-Posterior Pelvis X-Ray Images. In: 2007, pp. 205–212. isbn 978-3-540-74271-5. Available from doi: [10.1007/978-](https://doi.org/10.1007/978-3-540-74272-2_26) [3-540-74272-2\\_26](https://doi.org/10.1007/978-3-540-74272-2_26).
- <span id="page-50-3"></span>24. UYSAL, Fatih et al. Classification of Shoulder X-ray Images with Deep Learning Ensemble Models. *Applied Sciences*. 2021, vol. 11, no. 6. issn 2076-3417. Available from doi: [10.3390/app11062723](https://doi.org/10.3390/app11062723).
- <span id="page-50-4"></span>25. DAVLETSHINA, Diana et al. *Unsupervised Anomaly Detection for X-Ray Images*. arXiv, 2020. Available from doi: [10.48550/ARXIV.2001.](https://doi.org/10.48550/ARXIV.2001.10883) [10883](https://doi.org/10.48550/ARXIV.2001.10883).
- <span id="page-50-5"></span>26. GIEŁCZYK, Agata et al. Pre-processing methods in chest X-ray image classification. *PLOS ONE*. 2022, vol. 17, no. 4, pp. 1–11. Available from DOI: [10.1371/journal.pone.0265949](https://doi.org/10.1371/journal.pone.0265949).
- <span id="page-50-6"></span>27. WANG, Linda; LIN, Zhong Qiu; WONG, Alexander. COVID-Net: a tailored deep convolutional neural network design for detection of COVID-19 cases from chest X-ray images. *Scientific Reports*. 2020, vol. 10, no. 1, p. 19549. issn 2045-2322. Available from doi: [10.1038/s41598-020-](https://doi.org/10.1038/s41598-020-76550-z) [76550-z](https://doi.org/10.1038/s41598-020-76550-z).
- <span id="page-50-7"></span>28. KERAS. *Keras documentation: About keras* [online]. [N.d.] [visited on 2022-04-27]. Available from: <https://keras.io/about/>.
- <span id="page-50-8"></span>29. HE, Kaiming et al. *Deep Residual Learning for Image Recognition*. arXiv, 2015. Available from DOI: [10.48550/ARXIV.1512.03385](https://doi.org/10.48550/ARXIV.1512.03385).
- <span id="page-50-10"></span>30. KAUSHIK, Aakash. *Understanding Resnet50 architecture* [online]. Open-Genus IQ: Computing Expertise, 2020 [visited on 2022-05-12]. Available from: <https://iq.opengenus.org/resnet50-architecture/>.
- <span id="page-50-9"></span>31. HUANG, Gao et al. *Densely Connected Convolutional Networks*. arXiv, 2016. Available from doi: [10.48550/ARXIV.1608.06993](https://doi.org/10.48550/ARXIV.1608.06993).
- <span id="page-50-11"></span>32. PYTORCH. *Pytorch DenseNet* [online]. [N.d.] [visited on 2022-05-12]. Available from: [https://pytorch.org/hub/pytorch\\_vision\\_densenet/](https://pytorch.org/hub/pytorch_vision_densenet/).
- <span id="page-50-12"></span>33. SIM, Julius; WRIGHT, Chris C. The Kappa Statistic in Reliability Studies: Use, Interpretation, and Sample Size Requirements. *Physical Therapy*. 2005, vol. 85, no. 3, pp. 257–268. issn 0031-9023. Available from DOI: [10.1093/ptj/85.3.257](https://doi.org/10.1093/ptj/85.3.257).
- <span id="page-51-0"></span>34. MCHUGH, Mary. Interrater reliability: The kappa statistic. *Biochemia medica*. 2012, vol. 22, no. 3, pp. 276–282. Available also from: [https:](https://www.ncbi.nlm.nih.gov/pmc/articles/PMC3900052/) [//www.ncbi.nlm.nih.gov/pmc/articles/PMC3900052/](https://www.ncbi.nlm.nih.gov/pmc/articles/PMC3900052/).
- <span id="page-51-1"></span>35. OTSU, Nobuyuki. A Threshold Selection Method from Gray-Level Histograms. *IEEE Transactions on Systems, Man, and Cybernetics*. 1979, vol. 9, no. 1, pp. 62-66. Available from DOI: 10 . 1109 / TSMC . 1979. [4310076](https://doi.org/10.1109/TSMC.1979.4310076).

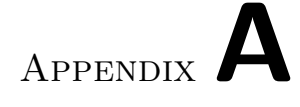

## **Acronyms**

- <span id="page-52-0"></span>**AHE** Adaptive Histogram Equalization
- **AUC** Area Under the Curve
- **CLAHE** Contrast Limited Adaptive Histogram Equalization
- **Grad-CAM** Gradient-weighted Class Activation Mapping
- **CNN** Convolutional Neural Network
- **ML** Machine Learning
- **MURA** Musculoskeletal Radiographs
- **ROC** Receiver Operator Characteristic

# Appendix**B**

## <span id="page-54-0"></span>**Contents of Enclosed CD**

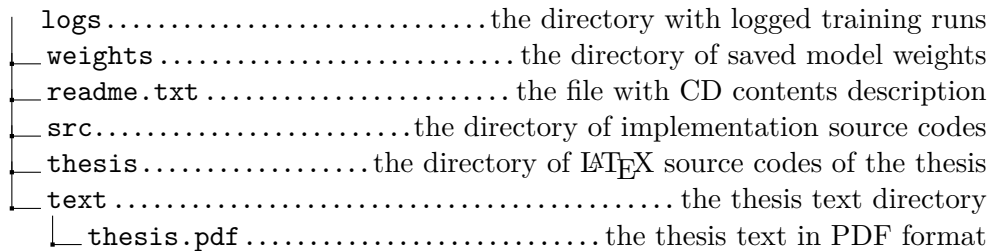